# **Adobe Photoshop Crack Mega Full Product Key Download X64 [Latest 2022]**

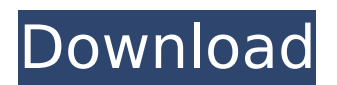

#### **Adobe Photoshop Patch With Serial Key Free Download PC/Windows**

Note If you want to skip the basic tutorials and start at the ones on the special features of Photoshop (For example, see the sidebar "Special Features of Photoshop"), I recommend that you read the tutorials in this book first. After you read all the tutorials, you'll have an idea what to expect from the sections on the special features. The special features are also listed in Table 14-1. ## REFERENCE Make sure that you print out your projects as full-page,  $4 \times 6$  (4 inches  $\times$  4 inches) prints. 1. 1. The appendix contains a collection of my photos as well as the tutorials and workshe

#### **Adobe Photoshop Crack + Free Download (Final 2022)**

Adobe Photoshop Crack Keygen Express is a web photo editor that gives you quick and easy access to your favorite photos on the web. It also allows you to share the photos you've edited on your social media accounts, making it a useful app to quickly share your photos online. The HTML5 version has more and better features than the previous version. You can access other popular photo editing apps, such as Instagram, Facebook, and Picassa, to use their editing feature. Adobe Photoshop Crack Keygen is a vector graphics editor designed specifically for photographic editing. Adobe Photoshop has a long history and is probably the most well known of the three. Over a decade ago Adobe Illustrator was released, and it brought the ability to create vector graphics. Now an alternative version of Photoshop, Illustrator is rapidly becoming a competitor to Photoshop. Photoshop is easy to use, so even someone with little experience can create high quality photos and graphics. It has a full range of editing features that are powerful and efficient. Adobe Photoshop is a professional tool used to edit images of all kinds, including photographs. As well as organizing images, this software can also be used to edit videos and create 3D models, and it is the only program you need to edit videos and photos. Adobe Photoshop is a professional tool for editing photos. While it is designed to work for professional photographers and graphic designers, the program is excellent for anyone who wants to edit images. It's one of the most popular image editing programs around. Adobe Photoshop is a professional package that is used by the world's best photographers, graphic designers, and other creative professionals. Despite its status, Photoshop is a relatively straightforward tool and it is easier than many of its competitors. Adobe Photoshop is a professional tool that is used by the world's best photographers, graphic designers, and other creative professionals. If you're looking for a quick and easy way to edit photos, then you'll love Adobe Photoshop. The interface is easy to use and will teach you how to do things that you will use on a daily basis. Adobe Photoshop is a powerful graphics software to edit pictures. It is probably the most popular image editing program available. However, it does come with many disadvantages, including a hefty price tag. Adobe Photoshop is a sophisticated tool that is used to edit photos. It is a powerful, sophisticated tool and can be used to do anything from retouching a small portrait to

388ed7b0c7

## **Adobe Photoshop Torrent (Activation Code)**

AWS Training : Blog Posts If you're an AWS beginner, there are lots of good training videos to help you learn how to work with the AWS tools. You can also take advantage of the recommended Learning Paths available on the AWS website. The video below shows how to set up AWS security groups to let non-approved computers into your... Read More When you launch a web application on AWS, you need to be sure that your users can access the application. One way to solve this problem is to put your web application in an Amazon Virtual Private Cloud (VPC). In this post, we'll look at how you can set up an Amazon VPC, launch your application in the... Read More More to come in the next couple of weeks! In this post, you'll see how to use Amazon Elastic Compute Cloud (EC2) in conjunction with a tool called CloudFormation. This tool allows you to build an automated process in the cloud that dynamically sets up AWS resources on the fly. CloudFormation is a great tool for... Read More Welcome to the latest of our OnDemand webinar series on AWS. In the next few weeks, we'll be presenting many of the webinars in more detail, as we move on to the next topic. If you have any questions for AWS, please let me know. Regards, Glen One of the most common mistakes I've seen in AWS web applications is a flawed autoscaling process that adds or removes instances from an Amazon EC2 Compute Environment (for example, Elastic Beanstalk) without running through the Security Groups and Auto Scaling rules to ensure that the instance is permitted to access the Internet. Here are two common problems: a... Read More If you're running an AWS Simple Storage Service (S3) application, then you've probably run into the situation where you need to expand your storage capacity. Maybe you've created a bucket that is too small, and you want to add more space. Or, perhaps you need to use the default storage quotas provided by AWS, but you're running out. There are... Read More When you use an Amazon EC2 Compute Environment such as Amazon Elastic Beanstalk, you can customize your web applications and add custom script files. For example, if you wanted to automatically deploy applications or add or remove resources in an application, you could add or modify a script file that automatically runs on a schedule.

### **What's New in the?**

The Los Angeles Police Department (LAPD) has been in the news for the wrong reasons more times than one can count. And more often than not, the department finds itself at the center of controversy and legal action. Some might argue that it doesn't matter if an officer kills a suspect. But, according to some experts, cops are frequently sued by family members of dead suspects for violating the law that prevents an officer from using deadly force. "We have to think about this critically," says Jeff Robinson, senior director of the Texas Fair Defense Project, which opposes use of lethal force by police officers. "If it turns out that a suspect died under circumstances where there was no reason or justification for the officer to have shot the suspect, that officer could be sued." The letter of the law Robinson says deadly force was made legal for officers in 1973, according to the Supreme Court of the United States, which determined that, for a suspect to be killed, "a police officer may take such action as is reasonably necessary to protect himself or others from death or serious bodily injury." That doesn't mean cops are required to shoot. But if an officer does, he or she could be sued for murder, says Robinson. "There are a lot of officers in this country who think they have to make a split-second decision to pull the trigger," says Robinson. "In many cases, that decision is not warranted and can even be seen as criminal, and all sorts of persons think they can sue and recover damages." Police officers involved in fatal shootings typically receive training in the use of deadly force, but some experts believe there needs to be more. "The challenge is that there is little or no oversight on officers' use of deadly force," says Stephen Stinson, an associate professor at the University of Pennsylvania Law School. Since 1973, police departments across the country have been experimenting with different methods to make it easier to police themselves and identify officers who use excessive force. Deadly officer statistics Some departments have successfully lowered their rates of use of deadly force, says Stinson. The LA Police Department has had at least

70 officers killed in the line of duty since 2001, according to a 2012 PBS report by Michelle Garcia. The trend is not new. Studies have shown the police department was involved in at least 70 policeinvolved deaths since 1986. However, of that number of officers killed, the department said about 32 deaths

### **System Requirements For Adobe Photoshop:**

Important note for clients running on outdated systems: This release includes an installer that will install the client on any version of Windows. For systems running a version of Windows prior to XP, however, you will need to make some adjustments to your installation. If you have successfully installed the client on your system, you can skip this step, and continue to setup the smart phone as a second client. If you have a version of Windows installed prior to XP, you will need to make some adjustments to your desktop environment. To do this, you will need to access the control panel for the

[https://www.raven-guard.info/photoshop-2022-version-23-2-keygen-generator-keygen-for-lifetime-for](https://www.raven-guard.info/photoshop-2022-version-23-2-keygen-generator-keygen-for-lifetime-for-pc-march-2022/)[pc-march-2022/](https://www.raven-guard.info/photoshop-2022-version-23-2-keygen-generator-keygen-for-lifetime-for-pc-march-2022/) <https://www.newportcyclespeedway.co.uk/advert/photoshop-2020-version-21-download/> [https://rucaonline.com/photoshop-2021-version-22-1-0-install-crack-torrent-activation-code](https://rucaonline.com/photoshop-2021-version-22-1-0-install-crack-torrent-activation-code-download/)[download/](https://rucaonline.com/photoshop-2021-version-22-1-0-install-crack-torrent-activation-code-download/) <https://ninja-hub.com/photoshop-cs6-crack-patch-free-2022/> <https://trello.com/c/b61fhQDe/43-photoshop-2021-version-2231-install-crack-free-2022> [https://www.illuzzzion.com/socialnet/upload/files/2022/07/p4wCHF7pKuKytLOwLRnT\\_05\\_548c78944d](https://www.illuzzzion.com/socialnet/upload/files/2022/07/p4wCHF7pKuKytLOwLRnT_05_548c78944df18b7f2ad2896d6ac71fc7_file.pdf) [f18b7f2ad2896d6ac71fc7\\_file.pdf](https://www.illuzzzion.com/socialnet/upload/files/2022/07/p4wCHF7pKuKytLOwLRnT_05_548c78944df18b7f2ad2896d6ac71fc7_file.pdf) [https://www.soulfingerproductions.com/wp-content/uploads/2022/07/Adobe\\_Photoshop\\_2021\\_Version](https://www.soulfingerproductions.com/wp-content/uploads/2022/07/Adobe_Photoshop_2021_Version_2201_Keygen_Full_Version_Free_Download_PCWindows_2022Latest.pdf) 2201 Keygen Full Version Free Download PCWindows 2022Latest.pdf [https://socialpirate.org/upload/files/2022/07/K25l11tLNky1ojeYR7JH\\_05\\_548c78944df18b7f2ad2896d](https://socialpirate.org/upload/files/2022/07/K25l11tLNky1ojeYR7JH_05_548c78944df18b7f2ad2896d6ac71fc7_file.pdf) [6ac71fc7\\_file.pdf](https://socialpirate.org/upload/files/2022/07/K25l11tLNky1ojeYR7JH_05_548c78944df18b7f2ad2896d6ac71fc7_file.pdf) <https://nysccommunity.com/advert/adobe-photoshop-2021-version-22-free-x64-latest/> [https://www.tiescustom.com.au/sites/www.tiescustom.com.au/files/webform/Adobe-Photoshop-](https://www.tiescustom.com.au/sites/www.tiescustom.com.au/files/webform/Adobe-Photoshop-CS4_1.pdf)[CS4\\_1.pdf](https://www.tiescustom.com.au/sites/www.tiescustom.com.au/files/webform/Adobe-Photoshop-CS4_1.pdf) <http://eafuerteventura.com/?p=24927> [https://himoin.com/upload/files/2022/07/CL122DG6QWXqMAUMVpcT\\_05\\_548c78944df18b7f2ad2896](https://himoin.com/upload/files/2022/07/CL122DG6QWXqMAUMVpcT_05_548c78944df18b7f2ad2896d6ac71fc7_file.pdf) [d6ac71fc7\\_file.pdf](https://himoin.com/upload/files/2022/07/CL122DG6QWXqMAUMVpcT_05_548c78944df18b7f2ad2896d6ac71fc7_file.pdf) <https://www.careion.be/sites/default/files/webform/malvyky401.pdf> <https://lefterovata-kashta.eu/adobe-photoshop-cc-hack-patch-latest-2022/> https://everyonezone.com/upload/files/2022/07/4W9PCIdIUsgglaIFPzRU\_05\_548c78944df18b7f2ad28 [96d6ac71fc7\\_file.pdf](https://everyonezone.com/upload/files/2022/07/4W9PCIdJUsggJaIFPzRU_05_548c78944df18b7f2ad2896d6ac71fc7_file.pdf) [http://indiebonusstage.com/adobe-photoshop-2021-version-22-4-crack-activation-code-patch-with](http://indiebonusstage.com/adobe-photoshop-2021-version-22-4-crack-activation-code-patch-with-serial-key-free-download-win-mac-final-2022/)[serial-key-free-download-win-mac-final-2022/](http://indiebonusstage.com/adobe-photoshop-2021-version-22-4-crack-activation-code-patch-with-serial-key-free-download-win-mac-final-2022/) <https://in-loving-memory.online/adobe-photoshop-cs3-for-pc-march-2022/> [https://clubnudista.com/upload/files/2022/07/SUvwWBb3DqNUNFrC1GyK\\_05\\_796a37815b583bd5d8b](https://clubnudista.com/upload/files/2022/07/SUvwWBb3DqNUNFrC1GyK_05_796a37815b583bd5d8b5e346543b4605_file.pdf) [5e346543b4605\\_file.pdf](https://clubnudista.com/upload/files/2022/07/SUvwWBb3DqNUNFrC1GyK_05_796a37815b583bd5d8b5e346543b4605_file.pdf) <http://sameboigbeandco.com/?p=11764> [https://mahoganyrevue.com/advert/adobe-photoshop-cc-2015-version-17-keygen-generator](https://mahoganyrevue.com/advert/adobe-photoshop-cc-2015-version-17-keygen-generator-activation-key-free-latest-2022/)[activation-key-free-latest-2022/](https://mahoganyrevue.com/advert/adobe-photoshop-cc-2015-version-17-keygen-generator-activation-key-free-latest-2022/) <https://kuchawi.com/adobe-photoshop-cs4-activation-key-updated-2022/> [https://chatinzone.com/upload/files/2022/07/WpSuwNkVxJs1JpMEejRv\\_05\\_796a37815b583bd5d8b5e](https://chatinzone.com/upload/files/2022/07/WpSuwNkVxJs1JpMEejRv_05_796a37815b583bd5d8b5e346543b4605_file.pdf) [346543b4605\\_file.pdf](https://chatinzone.com/upload/files/2022/07/WpSuwNkVxJs1JpMEejRv_05_796a37815b583bd5d8b5e346543b4605_file.pdf) [https://arabamericanbusinesscommunity.org/wp-content/uploads/2022/07/Adobe\\_Photoshop\\_CC\\_201](https://arabamericanbusinesscommunity.org/wp-content/uploads/2022/07/Adobe_Photoshop_CC_2019_LifeTime_Activation_Code_Free_Download_Latest_2022.pdf) 9 LifeTime Activation Code Free Download Latest 2022.pdf https://wakelet.com/wake/IrR7VRj1NCtrpt7SlJ\_y6 <https://americanzorro.com/photoshop-2022-version-23-1-with-registration-code-pc-windows-latest/> <https://uwaterloo.ca/school-of-accounting-and-finance/system/files/webform/elilred565.pdf> <https://jimmyvermeulen.be/photoshop-2021-version-22-5-1-keygen-exe-download/> <https://www.ulethbridge.ca/system/files/webform/2022/07/elmerive777.pdf> <https://crpc.fitzcarraldo.it/system/files/webform/documenti//Photoshop-2021-Version-224.pdf>

[https://tgmcn.com/adobe-photoshop-2021-version-22-1-1-keygenerator-with-full-keygen-download](https://tgmcn.com/adobe-photoshop-2021-version-22-1-1-keygenerator-with-full-keygen-download-april-2022/)[april-2022/](https://tgmcn.com/adobe-photoshop-2021-version-22-1-1-keygenerator-with-full-keygen-download-april-2022/)